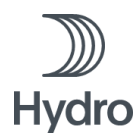

# **Edital de Contratação de Serviços**

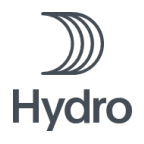

# **Sumário**

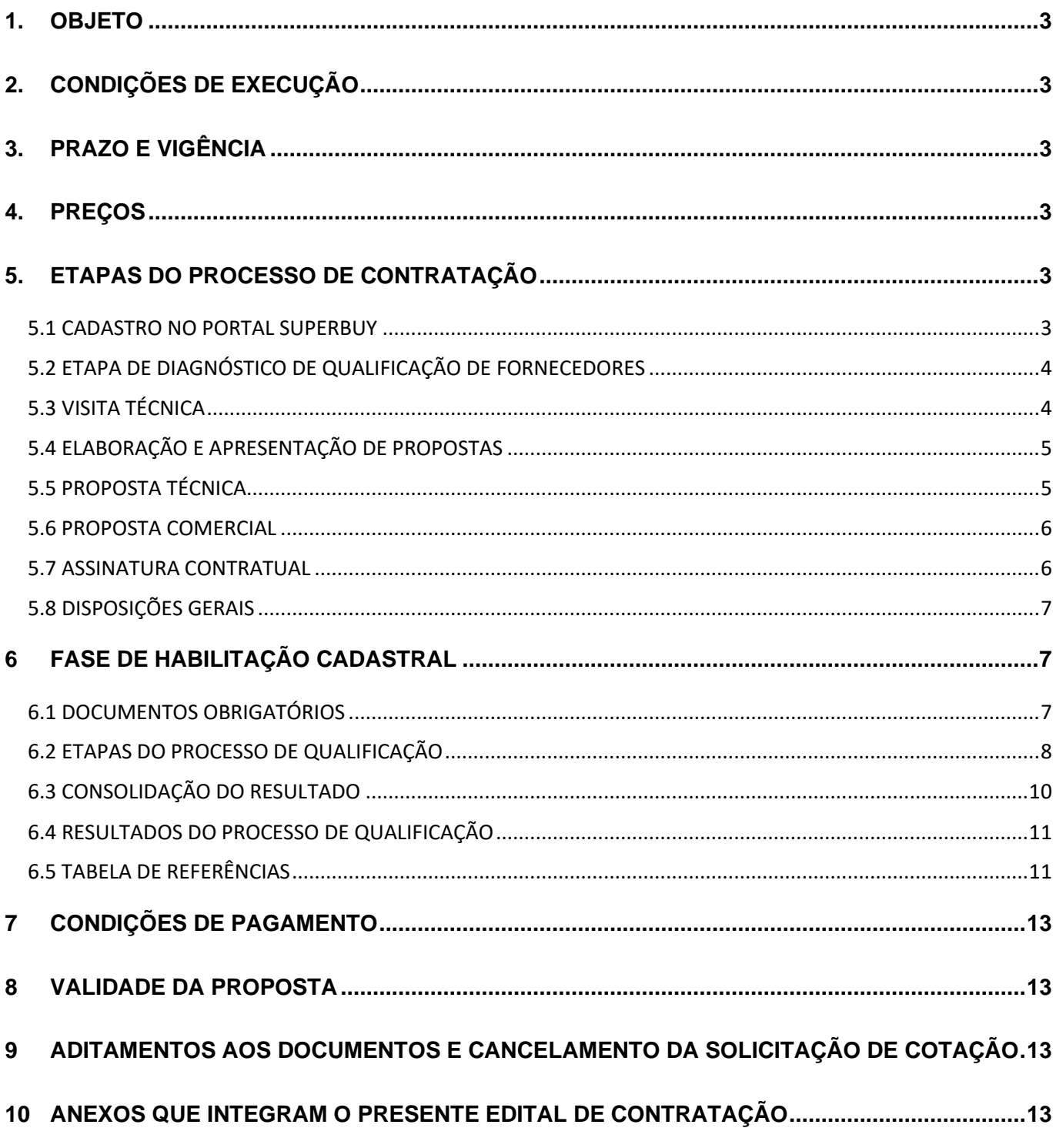

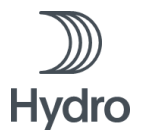

# <span id="page-2-0"></span>**1. OBJETO**

Desenvolvimento de estudo epidemiológico, incluindo avaliação clínica e laboratorial de comunidades, mediante a adoção de técnicas de amostragem estatística e metodologia adequada e cientificamente validadas, com aprovação de Comitê de Ética em Pesquisa (CEP), atendendo a normas da Comissão Nacional de Ética em Pesquisa (CONEP)., com a finalidade de cumprir o item C da clausula 2.1.1 do TERMO DE COMPROMISSO DE AJUSTAMENTO DE CONDUTA, Inquérito Civil - IC n° 001/2018-MP (SIMP n°000654-710/2018) MPPA, Inquérito Civil n° 000980-040/2018 (Portaria no 12/2018) MPPA, Inquérito Civil no 1.23.000.000498/2018-98 MPF (TAC).

# <span id="page-2-1"></span>**2. CONDIÇÕES DE EXECUÇÃO**

O escopo citado no objeto deve ser executado/entregue de acordo com o ANEXO I – Termo de Referência (Especificação Técnica).

# <span id="page-2-2"></span>**3. PRAZO E VIGÊNCIA**

3.1 Vigência do contrato: 365 dias corridos contados a partir da assinatura do contrato, estando incluso o período de mobilização, renováveis mediante justificativa e necessidade. a partir da assinatura do contrato, até o cumprimento de todas as obrigações.

3.2. Prazo de Execução: A execução dos trabalhos de auditoria e aprovação dos relatórios finais devem ocorrer em até 240 dias úteis, contados a partir da data de assinatura do contrato, conforme previsto no ANEXO I – Termo de Referência (Especificação Técnica).

# <span id="page-2-3"></span>**4. PREÇOS**

4.1 A PROPONENTE deverá apresentar sua proposta considerando remuneração dos serviços a preço unitário, totalizando ao final, conforme ANEXO II - Quadro de Quantidades e Preços (QQP). Será considerada como data base a data da proposta final.

4.2. Os preços poderão ser repactuados a cada 12 meses, contados da data de assinatura do contrato.

4.3 A proponente deve destacar na proposta todos os encargos e impostos inclusos e exclusos no preço apresentado, destacando suas alíquotas e classificação fiscal, quando houver. A Proponente é a única responsável pela correta classificação fiscal do objeto desta Solicitação de Cotação.

4.4 Deverão ser informados quaisquer benefícios comerciais considerados no preço, caso existam

# <span id="page-2-4"></span>**5. ETAPAS DO PROCESSO DE CONTRATAÇÃO**

#### <span id="page-2-5"></span>5.1 CADASTRO NO PORTAL SUPERBUY

Após a identificação do interesse em participar do processo de contratação concorrencial, o fornecedor precisa acessar o Portal eletrônico de Compras da SUPERBUY [\(https://marketplace.superbuy.com.br/register/regstart.jsp\)](https://marketplace.superbuy.com.br/register/regstart.jsp), ou através do link contido no site da ALUNORTE (www.hydro.com) para obtenção de Login e Senha e informar para qual processo de contratação há interesse em participar.

A Superbuy foi contratada pela ALUNORTE – ALUMINA DO NORTE DO BRASIL S.A para administrar a interface da ALUNORTE com seus fornecedores para processos específicos, onde será utilizado somente o Portal Superbuy para a realização de transação de compra/contratação. Somente usuários cadastrados e autorizados com login e senha terão acesso aos ambientes de apresentação de documentos (fase de Habilitação Cadastral) e aos ambientes de apresentação de propostas técnicas e comerciais referentes a esta contratação (Habilitação Técnica e Negociação Comercial). O cadastro do fornecedor no Portal Superbuy não implica em nenhum tipo de cobrança de taxas ou qualquer tipo de ônus financeiro ao fornecedor cadastrado para transacionar com a ALUNORTE nestas contratações específicas.

A partir do recebimento de login e senha, o fornecedor acessará o Portal SUPERBUY, acessará à página de leilões onde estarão disponíveis aqueles informados como de seu interesse.

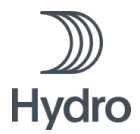

# <span id="page-3-0"></span>5.2 ETAPA DE DIAGNÓSTICO E HOMOLOGAÇÃO DE FORNECEDORES

Os fornecedores deverão apresentar via Portal Eletrônico de Compras, conforme data estipulada pela ALUNORTE, a lista de documentos para diagnóstico de qualificação, como por exemplo: Cartão CNPJ, Certidões fiscais e trabalhistas, Cadastro técnico federal, Alvarás e Licenças de Operação e Balanços financeiros. A inscrição é por processo de seleção, bem como a documentação que o fornecedor deve apresentar. Com base na documentação apresentada, os fornecedores serão avaliados e classificados como habilitados ou não para a participação nas demais etapas do processo.

A documentação da fase de Habilitação e a apresentação de propostas deverão ser realizada de acordo com o presente Edital e entregue impreterivelmente até a data indicada no Portal SUPERBUY. Após o encerramento do prazo informado no Portal para a apresentação dos documentos solicitados (detalhamento no tópico "6 FASE DE HABILITAÇÃO CADASTRAL") não será permitida a entrega de documentos. Caso ocorra qualquer problema durante o acesso ao portal ou inclusão da proposta, contatar a Superbuy através do telefone +55 (31) 3071 4800, ou através do e-mail [sac@superbuy.com.br](mailto:sac@superbuy.com.br) e registrar a ocorrência.

A ALUNORTE – ALUMINA DO NORTE DO BRASIL S.A realizará o diagnóstico do fornecedor a partir da documentação apresentada e comunicará cada fornecedor participante sobre o respectivo resultado, que poderá ser APROVADO ou NÃO APROVADO.

**A participação nas próximas etapas estará condicionada à aprovação do fornecedor na etapa de diagnóstico.**

#### <span id="page-3-1"></span>**5.3 VISITA TÉCNICA**

#### **(X) OBRIGATÓRIA ( ) DISPENSADA**

Data e horário estimados: **a definir** (a chamada da proponente poderá ser realizada em um curto espaço de tempo, podendo a visita ser realizada nas instalações da ALUNORTE em até 24hs após o convite). Local: ALUNORTE – Barcarena/Pará Ponto de Encontro: Portaria da Alunorte

5.3.1 A Proponente deverá informar, no prazo estabelecido pela Contratante, através do e-mail carolina.varkala@hydro.com**,** o(s) NOME(s) e RG(s) da(s) pessoa(s) que participarão da visita;

Para participação na visita, as proponentes deverão dispor de:

- Identificação pessoal (crachá) e

- Trajes adequados, preferencialmente uniforme da empresa (calça, camisas com manga, e sapato de segurança).

A ALUNORTE se responsabilizará por disponibilizar aos representantes dos fornecedores durante a visita:

- EPI's (capacete, bota, óculos de proteção e abafadores).

Todos os custos relacionados com a visita técnica (transporte, EPI's, alimentação, hospedagem e outros que se façam necessários) correrão por conta das empresas convidadas e podem estar previstos na composição de preços da proposta comercial.

A participação de qualquer fornecedor na visita estará condicionada à sua aprovação na etapa de diagnóstico de qualificação de fornecedores.

A ALUNORTE poderá alterar a data da visita, sem aviso prévio, conforme sua necessidade e realidade operacional e logística, comprometendo-se a realizar a devida comunicação aos fornecedores.

Após a realização da visita, haverá um prazo para que as proponentes participantes da visita apresentem eventuais dúvidas ou questionamentos referentes ao processo de contratação. Assim também, a ALUNORTE fará a devolutiva das respostas às dúvidas/questionamentos para todos os fornecedores participantes da visita.

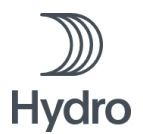

# <span id="page-4-0"></span>**5.4 ELABORAÇÃO E APRESENTAÇÃO DE PROPOSTAS**

5.4.1 Durante o período da Solicitação de Cotação, a proponente deverá contatar exclusivamente o Portal de Compras da Superbuy, para quaisquer esclarecimentos relativos a este processo através do telefone +55 (31) 3071 4800, ou através do e-mail [sac@superbuy.com.br,](mailto:sac@superbuy.com.br) ou através do próprio site da ALUNORTE, www.hydro.com;

5.4.2 O não atendimento a qualquer uma das condições deste item poderá ser fator de desclassificação da proponente.

5.4.3 A Superbuy foi contratada pela ALUNORTE – ALUMINA DO NORTE DO BRASIL S.A para administrar a interface da ALUNORTE com seus fornecedores, onde será utilizado somente o Portal Superbuy para a realização desta transação de compra/contratação. Somente usuários cadastrados e autorizados com login e senha terão acesso aos ambientes de apresentação de documentos (DIAGNÓSTICO DE QUALIFICAÇÃO) e aos ambientes de apresentação de propostas técnicas e comerciais referentes a esta contratação.

5.4.4 A Proponente não poderá, em hipótese alguma, modificar os preços ou as condições de sua Proposta, sob alegação de insuficiência de dados e informações sobre os serviços e/ou condições locais existentes, ou ainda qualquer lapso na obtenção dos dados/erro na elaboração da proposta.

5.4.5 **É obrigatório a separação das propostas em duas partes distintas contendo em uma delas os documentos relacionados a proposta comercial e na outra a proposta técnica, conforme itens detalhados a seguir.** Para isso, em momento oportuno, serão disponibilizadas duas rodadas no Portal Superbuy, de forma simultanea, de forma que a garantir que a proposta técnica seja postada em ambiente diferente da proposta comercial.

# <span id="page-4-1"></span>**5.5 PROPOSTA TÉCNICA**

5.5.1 A proposta técnica deverá ser enviada **impreterivelmente através do Portal Superbuy**. Caso ocorra qualquer problema durante o acesso ao portal ou inclusão da proposta, contactar a Superbuy através do telefone +55 (31) 3071 4800, ou através do e-mail [sac@superbuy.com.bre](mailto:sac@superbuy.com.br) registrar a ocorrência.

5.5.2 Os itens que farão parte integrante da proposta técnica estão listados no item CRITÉRIOS PARA HABILITAÇÃO TÉCNICA, **item 12** do Termo e Referência da contratação em questão, e descritos no quadro abaixo:

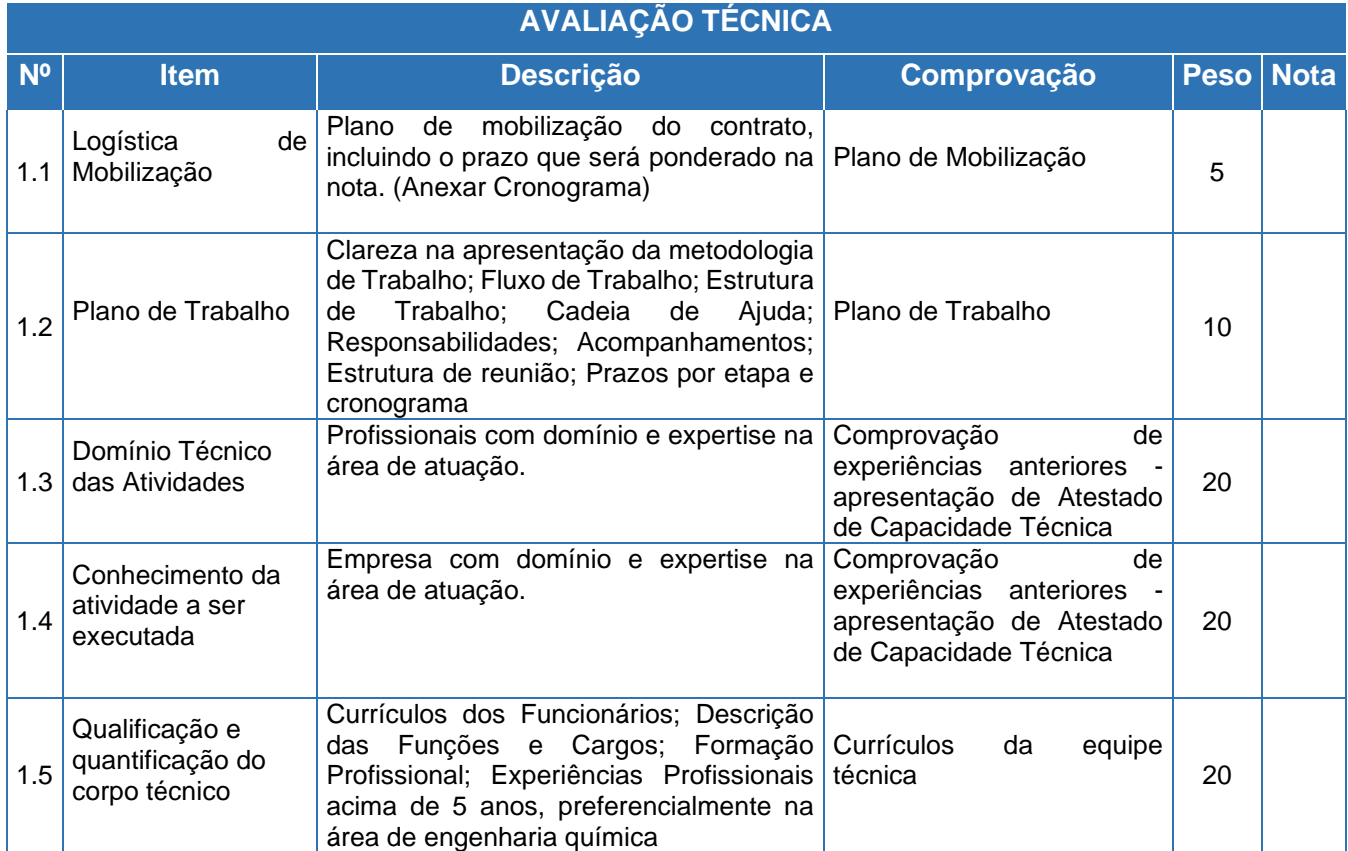

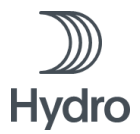

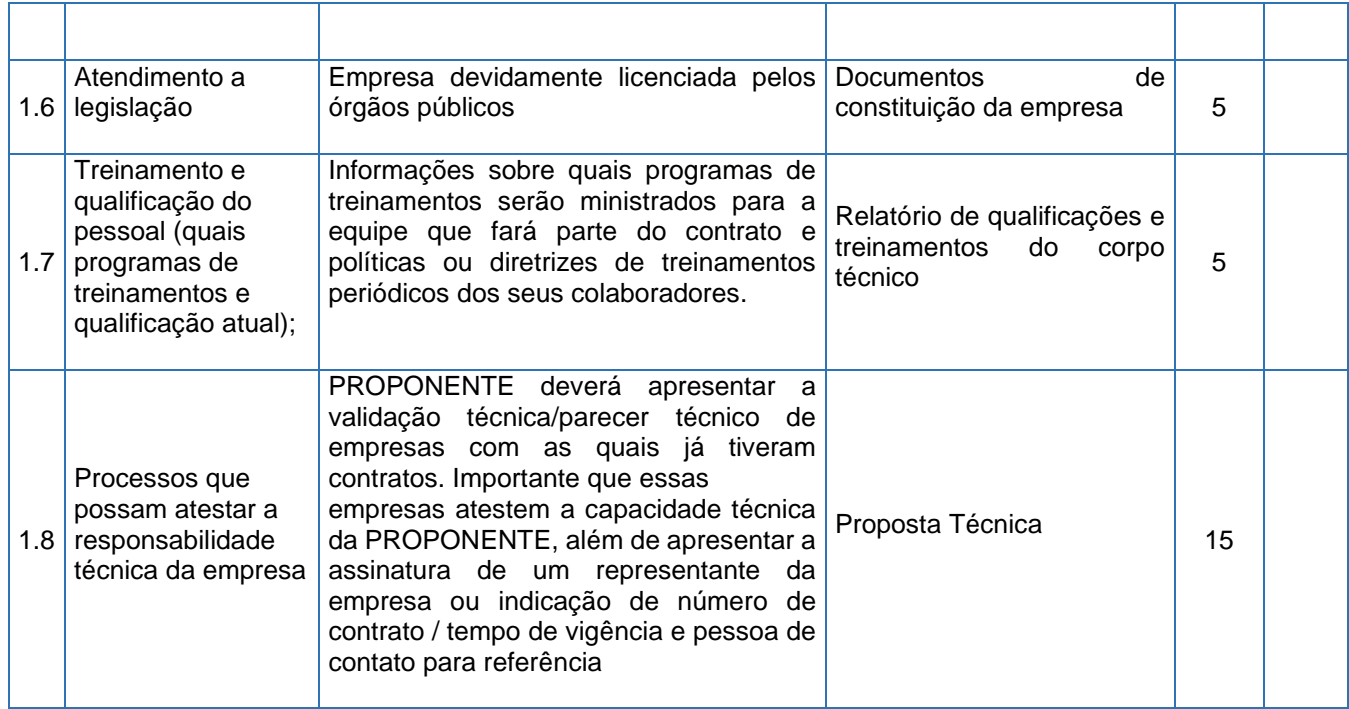

A nota de corte para a fase de Habilitação Técnica será 75%.

#### <span id="page-5-0"></span>**5.6 PROPOSTA COMERCIAL**

5.6.1 A proposta comercial deverá ser enviada **impreterivelmente através do Portal Superbuy**. Caso ocorra qualquer problema durante o acesso ao portal ou inclusão da proposta, contactar a Superbuy através do telefone +55 (31) 3071 4800, ou através do e-mail [sac@superbuy.com.br](mailto:sac@superbuy.com.br) e registrar a ocorrência.

5.6.2 A Proposta Comercial deverá conter:

- a) Carta de aceitação termos desta Solicitação de Cotação conforme modelo, utilizando papel timbrado da proponente - ANEXO VII. Em caso de alguma divergência ou não concordância com alguma cláusula contida na minuta contratual e/ou no Termo de Condições.
- b) Quadro de Quantidades e Preços, preenchido conforme ANEXO II.
- c) Planilha de Composição do Custo ANEXO VIII Modelo para formação de preço.

#### <span id="page-5-1"></span>**5.7 ASSINATURA CONTRATUAL**

5.7.1 O fornecedor vencedor do processo de contratação, selecionado e aprovado em todas as etapas da concorrência será convocado a assinar o contrato de serviço com a ALUNORTE. O contrato deverá ser assinado de maneira presencial pelo fornecedor, no escritório da Contratante, no dia **a definir** (a chamada da proponente poderá ser realizada em um curto espaço de tempo), conforme o endereço: *Ed. Torre Infinito. Av. Gentil Bittencourt, 549. CEP: 66035-340 - Belém, Pará - Brasil*

5.7.2 A ALUNORTE poderá alterar a data de assinatura do contrato, conforme sua necessidade e realidade operacional e logística, comprometendo-se a realizar a devida comunicação aos fornecedores.

5.7.3 Todos os custos relacionados à assinatura do contrato (transporte, alimentação, hospedagem, reconhecimento de firma em cartório local e outros que se façam necessários) correrão por conta das empresas convidadas e podem estar previstos na composição de preços do contrato.

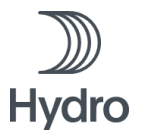

# **5.8 DISPOSIÇÕES GERAIS**

5.8.1Este Edital foi estabelecido para nortear um processo de seleção pública, diante disso, a relação das empresas participantes será divulgada com as partes interessadas e os signatários do TERMO DE COMPROMISSO DE AJUSTAMENTO DE CONDUTA.

5.8.2 A ALUNORTE apoia o desenvolvimento da região nos locais de suas operações. Visando propagar esse compromisso na sua cadeia de fornecimento, a ALUNORTE recomenda que as empresas contratadas valorizem a contratação de mão de obra local.

# <span id="page-6-0"></span>**6 FASE DE HABILITAÇÃO CADASTRAL**

#### <span id="page-6-1"></span>6.1 DOCUMENTOS OBRIGATÓRIOS

A apresentação das documentações solicitadas na fase de habilitação, são fundamentais para o processo de análise e validação das informações para o Diagnostico de Fornecedores.

**Relação de documentos gerais:** Conforme planilha Documentos para diagnóstico e homologação (ANEXO IV) são solicitados documentos relacionados a: Licença Municipal de funcionamento /Alvará, Auto de vistoria do corpo de bombeiros, Licença de Operação do órgão de Meio Ambiente Competente do local ou licença de dispensa \*caso se aplique a atividade comercial\*, Cartão de Cadastro Nacional de Pessoas Jurídicas (CNPJ), Cópia de RG e CPF do quadro societário, Licença de Operação para produtos químicos controlados (Polícia Federal, Exército e Polícia Civil) \*caso se aplique a atividade comercial\*, Certificado de regularidade Ibama, Certidão Negativa de débito\_Ibama, Contrato Social e última alteração registrada ou no caso de S.A, Ato Constitutivo/Estatuto ou AGE/AGO de eleição de Diretores, Certidões Negativas de Encargos – INSS, Certidões Negativas de Encargos – FGTS, Certidões Negativas de Tributos Estaduais / Municipais, Certidão Trabalhista, Código de Ética e conduta da empresa, Carta de aceitação da minuta contratual, Dados bancários (comprovante de titularidade) para processo de cadastro e Ferramenta de avaliação do fornecedor.

O documento Ferramenta de Avaliação de Fornecedor (ANEXO V) trata-se de uma autoavaliação em que a empresa precisa preencher e apresentar as evidências das suas respostas, conforme os itens relacionados:

- **Sistema de gestão da qualidade:** No item de Gestão da Qualidade o fornecedor deve informar como realiza a gestão dos processos descrevendo as formas de monitoramento e gerenciamento das atividades, assim como o mapeamento das não conformidades e processos de melhoria.
- **Saúde, Segurança e Meio Ambiente:** No item HSE, o fornecedor deve informar como realiza o levantamento de perigos e riscos das atividades e o levantamento de aspectos e impactos ambientais assim como os efeitos mitigadores para cada item identificado, informar como realiza a gestão e monitoramento referente ao HSE e como garante que os empregados estejam habilitados a executar as atividades.
- **Sistema de gestão CSR:** Referente a Responsabilidade Social Corporativa, neste item o fornecedor deve informar como realiza o mapeamento referente aos riscos relacionados a Compliance e como garante que os donos/ acionistas e empregados estejam alinhados a política da empresa, assim como as partes interessadas (fornecedores, cliente etc.).

*Resultado Avaliação: Para todos os itens referente a Lista de Documentos Obrigatórios, será considerado na análise a resposta aos formulários: Documentos para diagnóstico e homologação (ANEXO IV) e Ferramenta de Avaliação de Fornecedor (ANEXO V). Será necessário o envio de evidências referente a cada item respondido destes formulários para as notas 3 e 4 a fim de validar as respostas. A nota pode variar de 0 a 100 levando em consideração a resposta do fornecedor e as evidências enviadas.* 

A falta de evidência (por exemplo: imagens e documentos) que comprove o pleno atendimento aos itens pesquisados e a conformidade com as etapas de diagnóstico, pode impactar no resultado da habilitação, tornando o fornecedor "Reprovado".

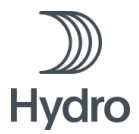

<span id="page-7-0"></span>6.2 ETAPAS DO PROCESSO DE QUALIFICAÇÃO

a) **Consulta de CNPJ - Cadastro Nacional da Pessoa Jurídica:** O objetivo dessa pesquisa é verificar se o CNPJ é válido e consultar as informações contidas no cartão de CNPJ do fornecedor pesquisado, tais como a razão social, a descrição da atividade econômica principal, o endereço completo, a situação cadastral da empresa e a data de abertura da empresa.

*Resultado da Avaliação: Esta pesquisa não possui peso, portanto não possui impacto na nota final do diagnóstico, servindo apenas para validar as informações e preenchimento do Relatório de Diagnóstico de Fornecedor. Nota: É necessário que o fornecedor esteja com a situação "Ativa" para que o diagnóstico seja realizado.* 

b) **Pesquisa de Conformidade**: A pesquisa de conformidade tem como base o Código de Conduta dos Fornecedores (ANEXO X). O principal objetivo desta pesquisa é garantir a adequação aos princípios de Responsabilidade Social Corporativa da Hydro na cadeia de valor dos fornecedores. A pesquisa é realizada em duas etapas:

• **Pesquisa de Integridade (***IDD - Integrity Due Diligence***):** Tem como objetivo obter uma compreensão dos riscos de integridade e corrupção associados a empresa avaliada. A pesquisa abrange critérios de Responsabilidade Social Corporativa, Saúde, Segurança e Meio Ambiente, e ainda a verificação de informações relacionadas a: corrupção, fraude, paraíso fiscal, e processos judiciais.

*Resultado da Avaliação: Considerada uma etapa determinante e tem impacto direto na nota final, sendo que a nota desta pesquisa pode ser "Aprovado" ou "Reprovado".* 

• **Pesquisa de integridade (RDC):** Para esta pesquisa é utilizado um sistema global RDC - Regulatory DataCorp (RDC) é um relatório elaborado pela empresa Trust Diligence, que fornece informações relacionadas ao risco de entrega, distribuição, compliance e conformidade de classe mundial. Pemite que organizações identifiquem entidades banidas ou suspeitas e protejam sua marca ou capital próprio.

*Resultado da Avaliação: Considerada uma etapa determinante e tem impacto direto na nota final, sendo que a nota desta pesquisa pode ser "Aprovado" ou "Reprovado".* 

c) **Pesquisa Fiscal:** A pesquisa Fiscal tem como objetivo verificar se a empresa está regular em relação aos órgãos públicos Estaduais e Federais.

• **Consulta do FGTS** - **Fundo de Garantia do Tempo de Serviço:** A regularidade para com o FGTS é uma situação apurada pela CAIXA, atestada mediante emissão do Certificado de Regularidade do FGTS–CRF no site da caixa.

Para estar regular perante o FGTS, o empregador deve estar em dia com as obrigações para com o FGTS, considerando os aspectos: financeiro, cadastral e operacional; com o pagamento das contribuições sociais instituídas pela Lei Complementar nº. 110/2001; com o pagamento de empréstimos lastreados com recursos do FGTS.

*Resultado da Avaliação: Considerada um item determinante, tem impacto direto na nota final, sendo que a nota desta pesquisa pode ser "Não Aplicável", "Aprovado" ou "Reprovado".*

• **Certidão Trabalhista**: A Certidão Nacional de Débitos Trabalhistas (CNDT) é utilizada para atestar se as pessoas físicas ou jurídicas, são inadimplentes em processo de execução trabalhista definitiva. A certidão tem o objetivo de atestar a idoneidade daqueles empregadores que quitam regularmente suas obrigações trabalhistas, sejam decorrentes de sentença condenatória transitada em julgado ou mesmo oriundas de acordos judiciais, inclusive quando relativas às avenças celebradas perante o Ministério Público do Trabalho ou Comissão de Conciliação Prévia.

*Resultado da Avaliação: O resultado da pesquisa pode ser "Não Aplicável", "Aprovado" ou "Reprovado"*.

• **Certidão Federal:** A Certidão de Débitos Relativos a Créditos Tributários Federais e à Dívida Ativa da União é utilizada para verificar a regularidade fiscal perante a Fazenda Nacional. A certidão somente é emitida para o contribuinte devidamente inscrito no Cadastro Nacional da Pessoa Jurídica (CNPJ).

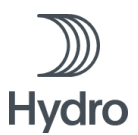

*Resultado da Avaliação: O resultado da pesquisa pode ser "Não Aplicável", "Aprovado" ou "Reprovado"*.

• **Certidão Estadual:** O objetivo é obter a Certidão Negativa de Débitos Tributários Não Inscritos, este documento é emitido pela Secretaria de Estado da Fazenda dando prova da inexistência de pendências e débitos tributários do contribuinte

*Resultado da Avaliação: O resultado da pesquisa pode ser "Não Aplicável", "Aprovado" ou "Reprovado"*.

d) **Pesquisa Online:** Essa pesquisa é realizada em sites de pesquisas na Internet e de instituições governamentais para verificar se a empresa possui alguma notícia relacionada à problemas de compliance, corrupção, fraude, crimes, multas, e processos judiciais.

- **Certificado de Regularidade - IBAMA:** É utilizado para verificar se o Cadastro Técnico Federal CTF estar regular mediante a Política Nacional de Meio Ambiente. O CTF é um dos instrumentos da Política Nacional de Meio Ambiente (Art. 9º da Lei Federal 6.938/81) para garantir o controle e monitoramento ambiental das atividades potencialmente poluidoras e utilizadoras de recursos naturais, assim como as atividades de extração, produção, transporte e comercialização de produtos potencialmente perigosos ao meio ambiente ou que utilizem produtos e subprodutos da fauna e flora.
- **Certidão de Débitos – IBAMA:** A Certidão Negativa ou Positiva de Débito(s) de Auto de Infração Ambiental (AIA) é um documento emitido pela Secretaria do Meio Ambiente para informar a existência ou não de débitos de multas relacionados a infrações ambientais autuadas em nome de uma Pessoa Física ou de uma Pessoa Jurídica.

*Resultado da Avaliação: O resultado pode ser "Não aplicável", "Aprovado" ou "Reprovado", considerando a avaliação desses dois itens (Certidão de débitos e Certificado de regularidade).*

• **Certidão de Embargo – IBAMA:** É utilizado para identificar se o CNPJ consultado possui alguma sanção aplicada pela Administração Pública, através do órgão ambiental. Mais especificamente é um "nada consta" digital atestando que o CNPJ ou CPF pesquisado não cometeu crimes ambientais.

*Resultado da Avaliação: O resultado da pesquisa pode ser "Não aplicável", "Aprovado" ou "Reprovado".* 

• **Pesquisa de Palavras - Chave:** Nessa pesquisa são utilizadas palavras-chave no google para verificar se a empresa possui alguma notícia relacionada à problemas de compliance, corrupção etc. O processo utiliza o API "Google Custom Search" para refinar e tornar as pesquisas mais assertivas. A busca é feita por categorias conforme configuração no próprio API gerenciada pela gestão de fornecedores.

*Resultado da Avaliação: O resultado da pesquisa pode ser "Aprovado" ou "Reprovado".* 

- **Portal Transparência:** O Portal da Transparência é um website utilizado para verificar se a empresa pesquisada está dentro do Cadastro Nacional de Empresas Idôneas e Suspensas (CEIS), Cadastro Nacional de Empresas Punidas (CNEP), Tribunal de Contas da União (TCU) e o Cadastro Nacional de Condenações Cíveis por Ato de Improbidade Administrativa e Inelegibilidade (CNIA).
- **Portal Jusbrasil:** É uma plataforma on-line para identificar notícias e/ou processos judiciais em todas as esferas Nacionais. A pesquisa é realizada no Portal JusBrasil que é o maior banco de dados de jurisprudência do País.

*Resultado da Avaliação: O resultado da pesquisa nos Portais (Transparência/Jusbrasil) pode ser "Não Aplicável", "Aprovado" ou "Reprovado".* 

• **Pesquisa de "Nada Consta" - Pessoa Física:** Apresenta informações relativas a processos cíveis e criminais em tramitação nos juízos e nos órgãos julgadores do TJDFT, em nome da pessoa a respeito da qual foi solicitada a certidão. A criminal é relativa a termos circunstanciados, inquéritos e processos criminais em tramitação nos juízos de primeira instância (Tribunais do Júri; Varas Criminais; Varas de Entorpecentes do DF; Varas de Delitos de Trânsito; Vara de Execuções Penais; Vara de Execuções das Penas e Medidas Alternativas; Vara da Infância e da Juventude; Vara de Falências, Recuperações Judiciais, Insolvência Civil

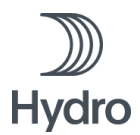

e Litígios Empresariais do DF; Juizados Especiais Criminais; Juizados de Violência Doméstica; Auditoria Militar do DF) e nos órgãos julgadores de segunda instância do TJDFT, em nome da pessoa a respeito da qual foi solicitada a certidão. A pesquisa é realizada no site do Tribunal de Justiça do Distrito Federal e dos Territórios.

*Resultado da Avaliação: Não é considerado item determinante, resultado da pesquisa pode ser "Não Aplicável", "Aprovado" ou "Reprovado".* 

g) **Pesquisa Financeira:** A pesquisa Financeira tem como objetivo verificar se a empresa apresenta saúde financeira adequada para assumir um compromisso de fornecimento.

• **Serasa Credit Rating (Nacional):** Essa pesquisa é realizada para empresas nacionais. É utilizado o site do Serasa para emissão de relatório financeiro. O objetivo dessa pesquisa é verificar a situação financeira da empresa: grau de relacionamento da empresa com o mercado, o seu nível de estabilidade no mercado, o seu grau de endividamento, balanço, se empresa consegue se manter financeiramente, se está próximo da falência, se tem estabilidade, etc

*Resultado da Avaliação: O resultado da pesquisa pode ser: Não aplicável, Risco Extremo (0%), Risco Alto (25%), Risco Médio (50%), Risco Baixo (75%) ou Risco Mínimo (100%).* 

• **Pesquisa Financeira D&B (Internacional):** Para empresas internacionais a pesquisa financeira é feita a partir do website Dun&Bradstreet (D&B), onde emitimos o relatório analítico financeiro que avalia os dados comportamentais da empresa.

*Resultado da Avaliação: O resultado da pesquisa pode ser: Não aplicável, Risco Extremo (0%), Risco Alto (25%), Risco Médio (50%), Risco Baixo (75%) ou Risco Mínimo (100%).* 

- <span id="page-9-0"></span>6.3 CONSOLIDAÇÃO DO RESULTADO
- **Pesos Variáveis:** Resultado da soma os valores retornados pela expressão:

*(Pesquisa Fiscal: Se = NA, então 0, senão retorna o valor de peso "3" + Pesquisa On-Line: retorna o valor de peso "4" + Nada Consta-PF: Se = NA, então 0, senão retorna o valor de peso "5" + Serasa Credit Rating: Se = NA, então 0, senão retorna o valor de peso "5" (representa a Pesquisa Financeira) + Relação de Documentos Gerais: Se = NA, então 0, senão retorna o valor de peso "5" + Sistema de Gestão de Qualidade: Se = NA, então 0, senão retorna o valor de peso "3" + Autoavaliação: Qualidade Produto e Processo: Se = NA, então 0, senão retorna o valor de peso "3" + Autoavaliação Serviço: Se = NA, então 0, senão retorna o valor de peso "3" + Sistema de Gestão de HSE: Se = NA, então 0, senão retorna o valor de peso "5" + Sistema de Gestão de CSR: Se = NA, então 0, senão retorna o valor de peso "5").*

• **Pesos Acumulados:** Resultado da soma os valores retornados pela expressão:

*Se Pesos Variáveis for igual a "0", então será igual a "-1"; Senão será: Somatório dos campos: (Certidão Estadual + Jus Brasil + Nada Consta-PF + Relação de Documentos Gerais + Pesquisa Financeira/ Serasa Credit Rating + Sistema de Gestão de Qualidade + Qualidade Produto e Processo + Autoavaliação Qualidade Produto e Processo + Sistema de Gestão de HSE + Sistema de Gestão de CSR).*

• **Resultado:** O resultado será o valor dos Pesos Acumulados, dividido pelo resultado do campo Pesos Variáveis.

Se: Nota da Pesquisa CSR/RDC/IDD for igual a "NOK" / Nota da Pesquisa de Responsabilidade Social *(2\_DeskTop/IDD) for igual a "NOK" / Nota (3\_FGTS) igual a "NOK". O Resultado da Qualificação será: Reprovado.* 

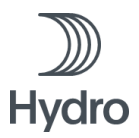

#### <span id="page-10-0"></span>6.4 RESULTADOS DO PROCESSO DE QUALIFICAÇÃO

Após as análises de todos os critérios descritos no item 6.5, os possíveis resultados da qualificação de fornecedores poderão variar de 0 a 100 (100 a 70 – Aprovado/ 69 a 0 Reprovado), a composição da nota seguirá conforme descrito na tabela:

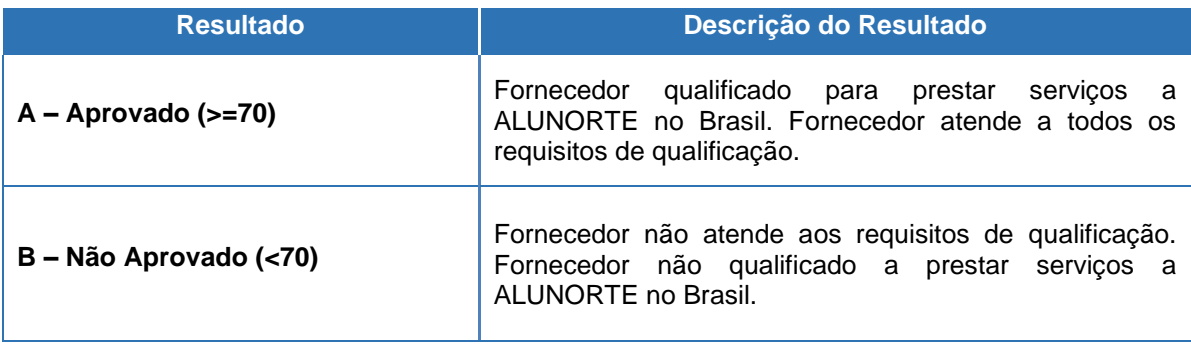

# <span id="page-10-1"></span>6.5 TABELA DE REFERÊNCIAS

O cálculo referente aos pesos de cada item da pesquisa no processo de qualificação, encontra-se na "Tabela de Referência" abaixo.

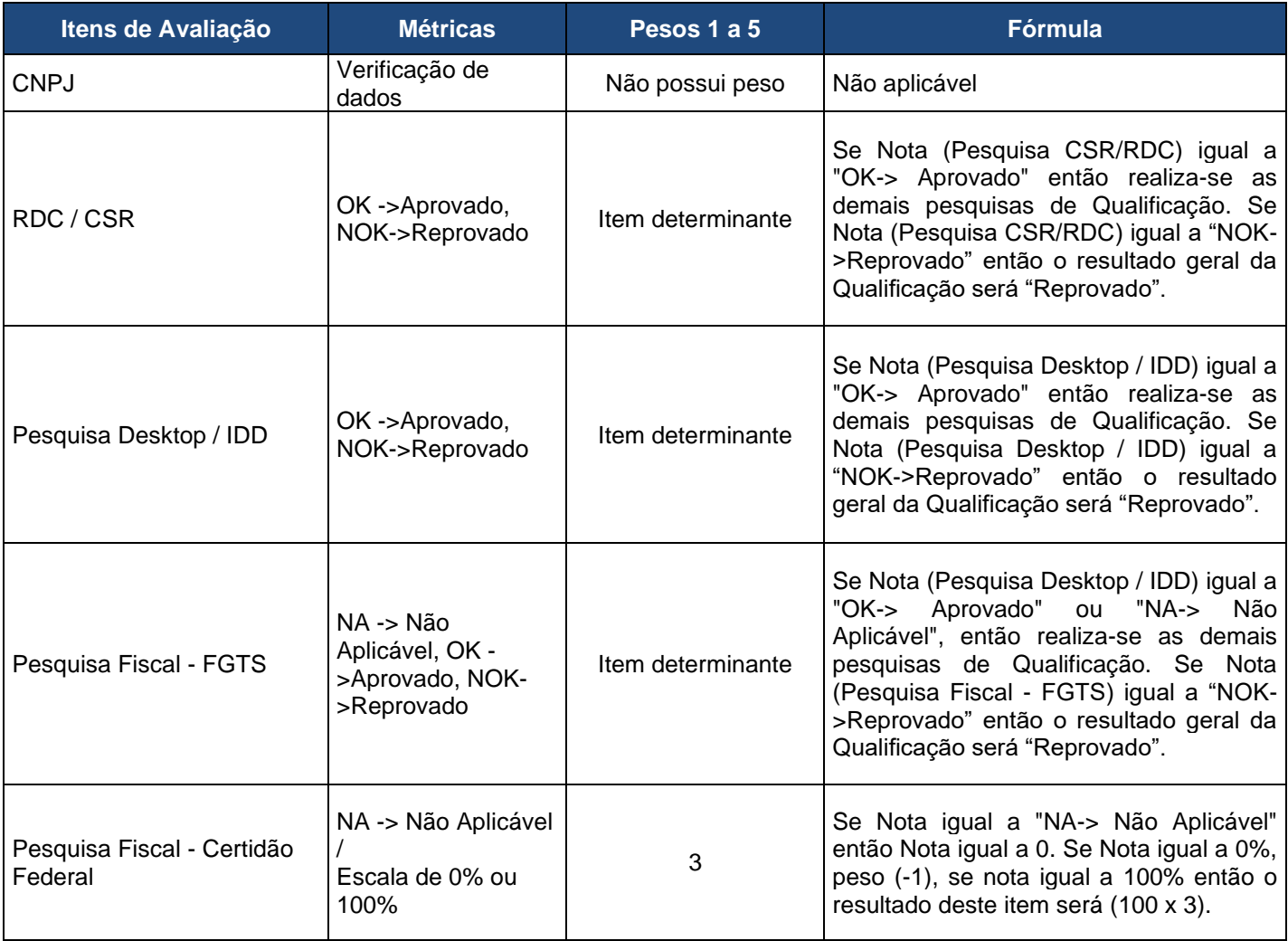

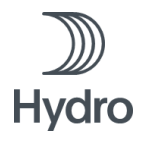

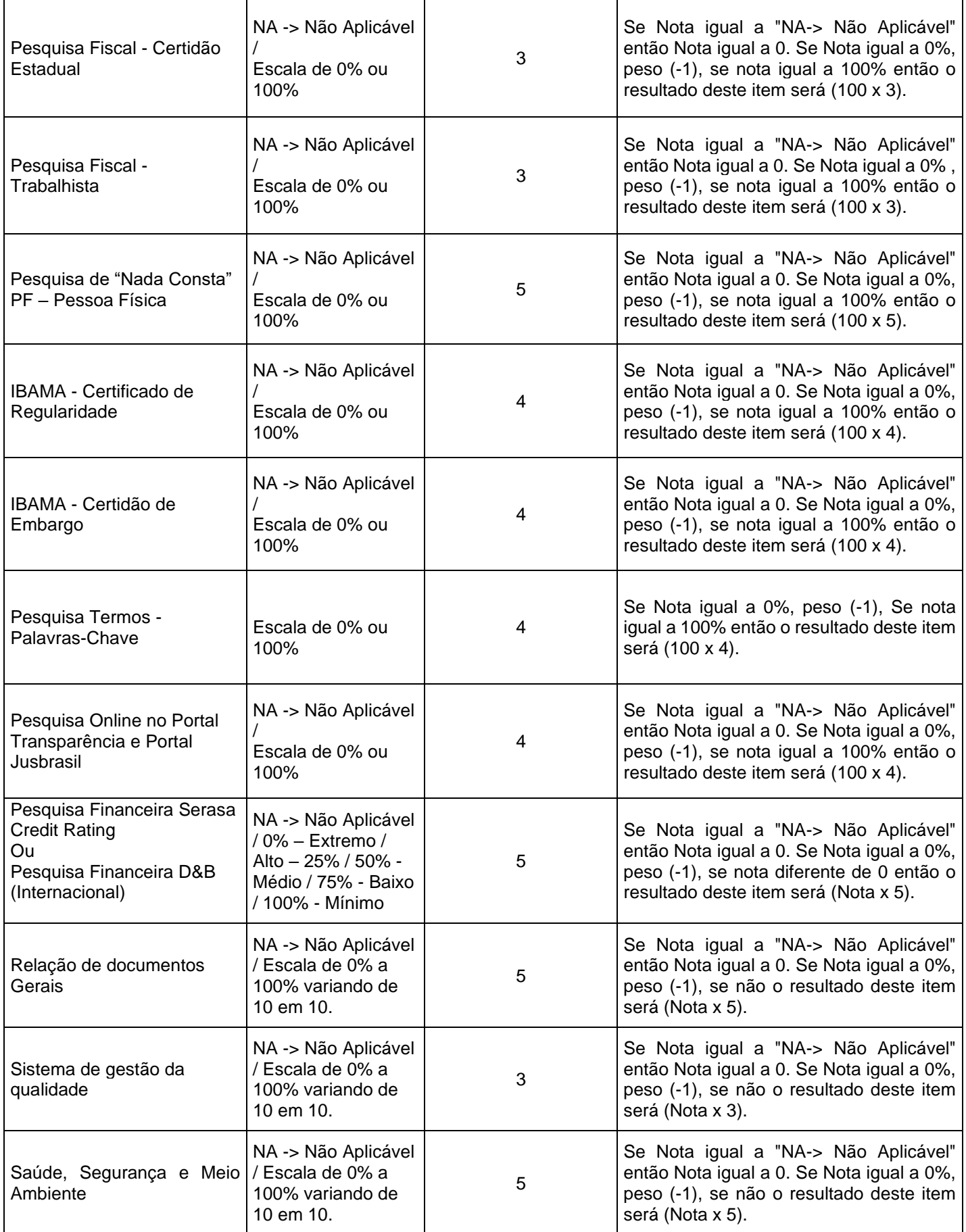

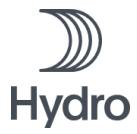

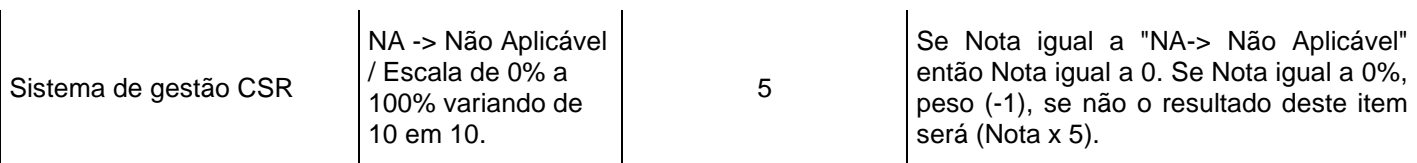

# <span id="page-12-0"></span>**7 CONDIÇÕES DE PAGAMENTO**

ï

7.1 Os pagamentos serão efetuados no prazo de 30 (trinta) dias a contar da data em que a Área de Contas a Pagar da Contratante receber a fatura com a documentação de suporte descrita nas Condições Gerais para Prestação de Serviços e em conformidade com os termos do Contrato firmado entre as partes, descrito no ANEXO VI.

#### <span id="page-12-1"></span>**8 VALIDADE DA PROPOSTA**

As condições comerciais deverão ter sua validade garantida por um período mínimo de 60 dias, a partir da data de entrega/postagem no Portal SUPERBUY.

# <span id="page-12-2"></span>**9 ADITAMENTOS AOS DOCUMENTOS E CANCELAMENTO DA SOLICITAÇÃO DE COTAÇÃO**

9.1 A ALUNORTE – ALUMINA DO NORTE DO BRASIL S.A reserva-se o direito de emitir aditamentos aos documentos deste Edital para rever, emendar, modificar ou corrigir quaisquer de suas partes, comprometendo-se a dar total conhecimento a todos os envolvidos garantindo condições de isonomia no tratamento com os fornecedores e demais envolvidos.

9.2 Somente terão valor as informações adicionais, correções, explicações ou interpretações dos documentos deste Edital fornecidas através de aditamentos/revisões emitidos pela ALUNORTE – ALUMINA DO NORTE DO BRASIL S.A.

9.3 A ALUNORTE – ALUMINA DO NORTE DO BRASIL S.A se reserva o direito de cancelar a presente Solicitação de Cotação em qualquer fase que se encontre, não cabendo às proponentes qualquer tipo de indenização.

#### <span id="page-12-3"></span>**10 ANEXOS QUE INTEGRAM O PRESENTE EDITAL DE CONTRATAÇÃO**

#### ESCOPO TÉCNICO:

ANEXO I - Termo de Referência (Especificação Técnica)

ANEXO II - Quadro de Quantidades e Preços (QQP)

ANEXO - Plano de contigência de Covid-19

DIAGNÓSTICO DE QUALIFICAÇÃO:

ANEXO IV - Documentos para diagnóstico e homologação

ANEXO V - Ferramenta de Avaliação de Fornecedor

#### PROCESSO COMERCIAL:

ANEXO VI - Contrato de Serviços

ANEXO VII - Carta de aceitação da Minuta Contratual e Termos & Condições

ANEXO VIII - Modelo para formação de preço

ANEXO IX - Código de Conduta do Fornecedor Hydro

ANEXO X - Requisito de Saúde, Segurança, Meio Ambiente (HSE) e Responsabilidade Social (CSR) para Contratada

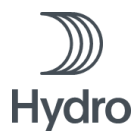

ANEXO XIII - Seguros - TOR 2.1.1 C

GESTÃO DO CONTRATO:

ANEXO XI - Avaliação de Desempenho (SLA) ANEXO XII - Entrega de documentos para medição

Belém/PA, 14 de outubro de 2022

*Departamento de Suprimentos de Bauxita & Alumina*